### Sem-mmmBERT: Multi-task Learning with a Pre-defined set of Tasks and no Tuning

Rob van der Goot

October 27, 2023

<span id="page-1-0"></span>"Recently, there has been a flurry of papers that show not only that multi-task learning helps pre-trained models, but that gains are larger when more tasks are used. Such massive multi-task learning settings cover up to around 100 tasks, going beyond earlier work that covered around 50 tasks (Aghajanyan et al., 2021)."

"Recently, there has been a flurry of papers that show not only that multi-task learning helps pre-trained models, but that gains are larger when more tasks are used. Such massive multi-task learning settings cover up to around 100 tasks, going beyond earlier work that covered around 50 tasks (Aghajanyan et al., 2021)."

[https://newsletter.ruder.io/issues/](https://newsletter.ruder.io/issues/pre-training-massive-multi-tasking-709680/05e59718-2554-4a0c-84d2-4e1572a020a2) [pre-training-massive-multi-tasking-709680/](https://newsletter.ruder.io/issues/pre-training-massive-multi-tasking-709680/05e59718-2554-4a0c-84d2-4e1572a020a2) [05e59718-2554-4a0c-84d2-4e1572a020a2](https://newsletter.ruder.io/issues/pre-training-massive-multi-tasking-709680/05e59718-2554-4a0c-84d2-4e1572a020a2)

"The newly proposed approaches differ in terms of how and when multi-task learning is applied. One choice is fine-tuning an existing pre-trained model on a collection of multiple tasks, i.e. behavioural fine-tuning. This is done by T0 (Sanh et al., 2021), one of the first outcomes of the BigScience workshop, using T5 and FLAN (Wei et al., 2021) using a GPT-3-like pre-trained model. "

multi-task models may soon hold state-of-the-art results on many benchmarks.

▶ Can we exploit a pre-selected combination of NLP tasks in a multi-task setup to improve the ability of an autoencoder language model to learn NLP tasks?

#### MaChAmp at SemEval-2022 tasks 2, 3, 4, 6, 10, 11, and 12: Multi-task Multi-lingual Learning for a Pre-selected Set of Semantic Datasets

Rob van der Goot IT University of Copenhagen robv@itu.dk

# <span id="page-7-0"></span>What is MaChAmp?

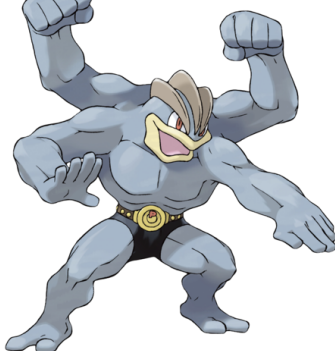

#### Also: a multi-task learning toolkit for NLP!

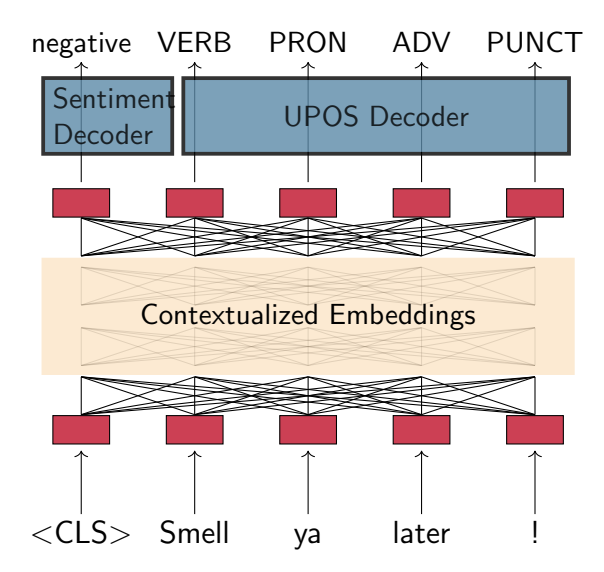

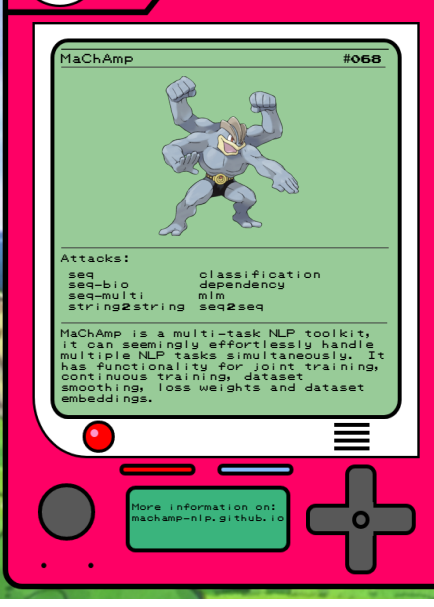

 $\bullet$   $\bullet$ 

∩

#### Notes

[Setup \(MaChAmp\)](#page-7-0)

How to use MaChAmp.

This is what the dataset configuration file looks like: {"UD": {,

"train\_data\_path": "data/ewt.train",

"validation\_data\_path": "data/ewt.dev",

"word\_idx": 1,

"tasks": {

"lemma": {

"task\_type": "string2string",

"column*\_*idx": 2,

} }

}

Then I can train with the following command: python3 train.py —-dataset\_config ewt.json

And predict with:

python3 predict.py logs/ewt/model.tar.gz

data/ewt.dev preds/ewt.dev.out

" multi-task learning is much easier with recent models, even across many tasks. This is due to the fact that many recent models such as T5 and GPT-3 use a text-to-text format."

" multi-task learning is much easier with recent models, even across many tasks. This is due to the fact that many recent models such as T5 and GPT-3 use a text-to-text format."

 $\blacktriangleright$  Let's do this in a non-easy way!

#### **MULTITASK PROMPTED TRAINING ENABLES ZERO-SHOT TASK GENERALIZATION**

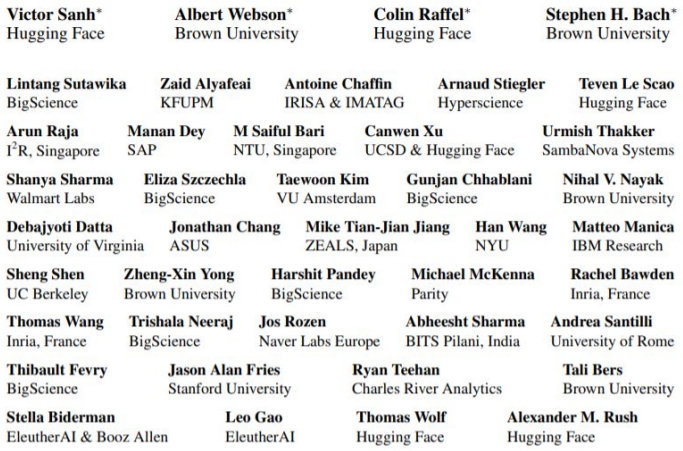

#### MaChAmp at SemEval-2022 tasks 2, 3, 4, 6, 10, 11, and 12: Multi-task Multi-lingual Learning for a Pre-selected Set of Semantic Datasets

Rob van der Goot IT University of Copenhagen robv@itu.dk

#### ▶ Note that (almost) no tuning is done!

 $\blacktriangleright$  Is this a bad thing?

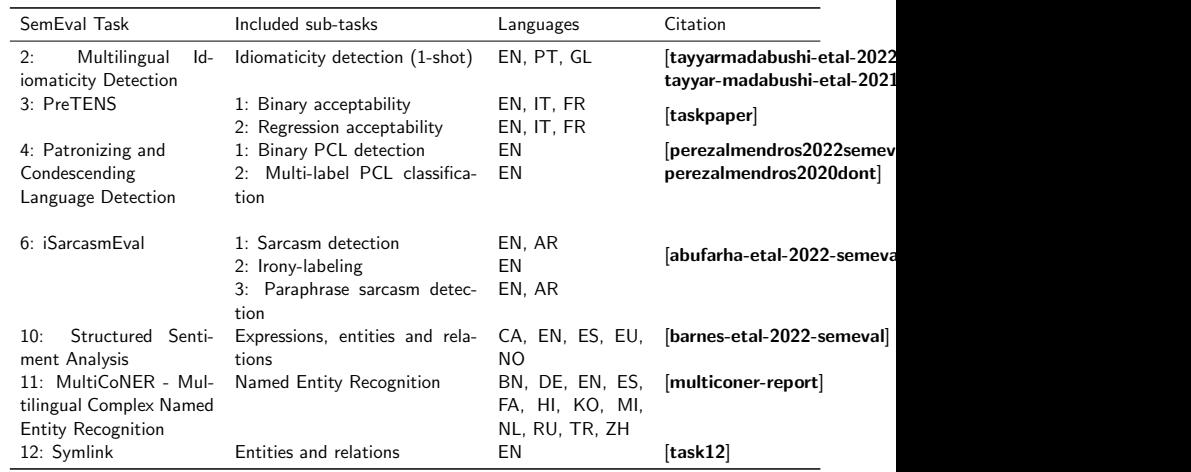

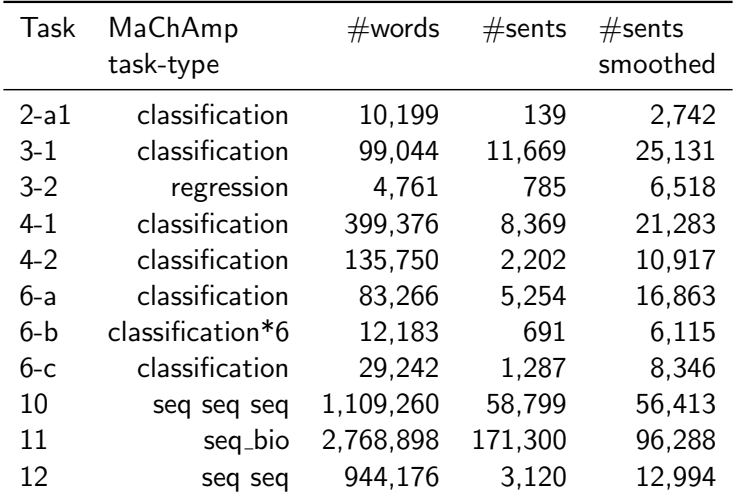

Table: The task-types used within MaChAmp for each of the (sub-)tasks, and the data size before and after smoothing.

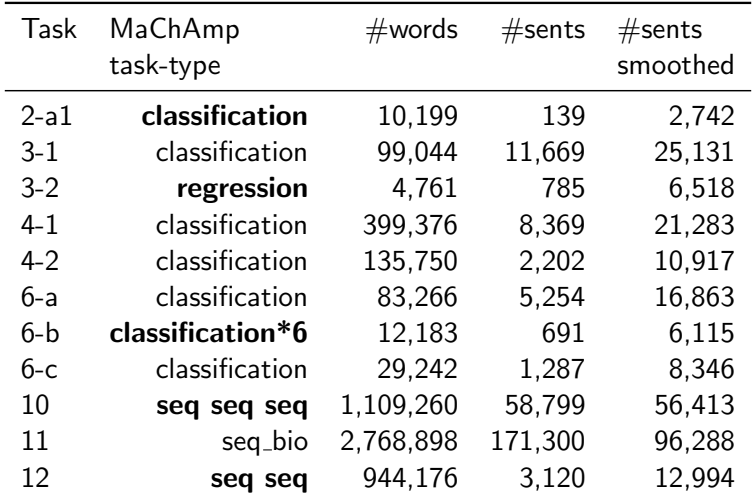

Table: The task-types used within MaChAmp for each of the (sub-)tasks, and the data size before and after smoothing.

#### <span id="page-18-0"></span>[2a: Multilingual Idiomaticity Detection](#page-18-0)

[CLS] bad hat [SEP] The disapproval is literally of the hats. [SEP] The moral character of a bad hat is secondary. [SEP] Shocking, used as a quasi-adverb like this, was thought a vulgarism [SEP]

#### [2a: Multilingual Idiomaticity Detection](#page-18-0)

[CLS] bad hat [SEP] The disapproval is literally of the hats. [SEP] The moral character of a bad hat is secondary. [SEP] Shocking, used as a quasi-adverb like this, was thought a vulgarism [SEP]

Segment ID's 11100000000011111100000000000000

#### [2a: Multilingual Idiomaticity Detection](#page-18-0)

```
{
    "SEMEVAL2-A1": {
        "train_data_path": "data/task2/train.all.conll",
        "validation_data_path": "data/task2/dev.all.conll",
        "sent_idxs": [2,3,4,5],
        "tasks": {
            "idiomaticy-1": {
                 "column_idx": 6,
                 "task_type": "classification",
                 "metric": "macro-f1"
            }
        }
    }
}
```
#### <span id="page-21-0"></span>[3-2: PreTENS: acceptability regression](#page-21-0)

- ▶ Regression not supported!
- ▶ Added now!
- ▶ linear layer and mean square error loss

#### [3-2: PreTENS: acceptability regression](#page-21-0)

```
{
    "SEMEVAL3-2": {
        "train_data_path": "data/task3/2.train.all.conll",
        "validation_data_path": "data/task3/2.dev.all.conl
        "sent_idxs": [1],
        "tasks": {
            "sts": {
                 "task_type": "regression",
                 "column_idx": 2,
                "metric": "spearman"
            }
        }
    }
}
```
### <span id="page-23-0"></span>[6-2: iSarcasmEval: Irony labeling](#page-23-0)

- ▶ Classification task, but multi-label
- ▶ Each label as separate task

#### [6-2: iSarcasmEval: Irony labeling](#page-23-0)

{

```
"SEMEVAL6-b": {
    "train_data_path": "data/task6/2.train.en.conll",
    "validation_data_path": "data/task6/2.dev.en.conll",
    "sent_idxs": [1],
    "tasks": {
        "sarcasm": {
            "task_type": "classification",
            "column_idx": 4,
            "metric": "macro-f1"
       },
        "irony": {
            "task_type": "classification",
            "column_idx": 5,
            "metric": "macro-f1"
        },
        "satire": {
            "task_type": "classification", 22/1
```
#### [6-2: iSarcasmEval: Irony labeling](#page-23-0)

```
"column_idx": 6,
    "metric": "macro-f1"
},
"understatement": {
    "task_type": "classification",
    "column_idx": 7,
    "metric": "macro-f1"
},
"overstatement": {
    "task_type": "classification",
    "column_idx": 8,
    "metric": "macro-f1"
},
"rhetorical_question": {
    "task_type": "classification",
    "column_idx": 9,
    "metric": "macro-f1"
}
```
#### <span id="page-26-0"></span>[10: Structured Sentiment Analysis](#page-26-0)

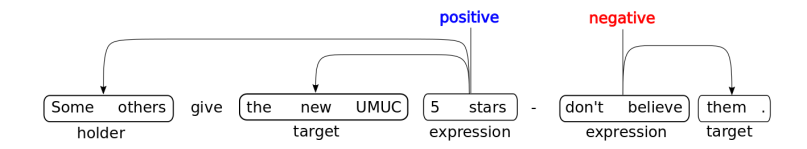

### [10: Structured Sentiment Analysis](#page-26-0)

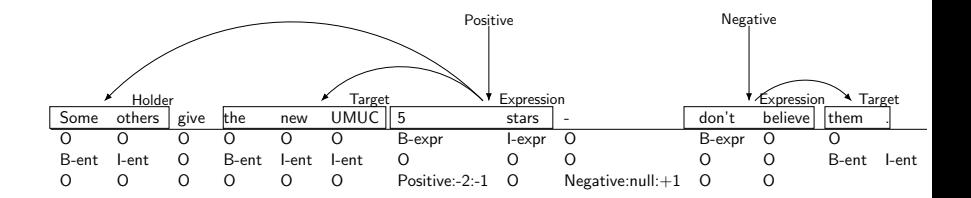

▶ Inspired by Biomedical Event Extraction as Sequence Labeling (Ramponi et al, 2020)

### [10: Structured Sentiment Analysis](#page-26-0)

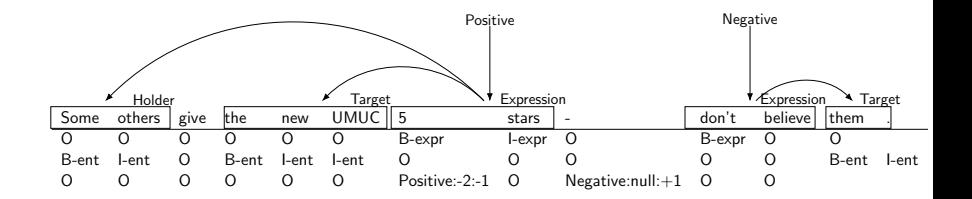

- ▶ Inspired by Biomedical Event Extraction as Sequence Labeling (Ramponi et al, 2020)
- ▶ Note that items can be overlapping, and are BIO-encoded
- $\blacktriangleright$  However, the seq task-type outperformed seq bio and multiseq.

### [12: Symlink](#page-29-0)

- <span id="page-29-0"></span> $\triangleright$  Similar as task 10, but linking mathematical symbols
- ▶ And non-tokenized input!
- ▶ Used is punctuation from huggingface, and save location of split
- $\blacktriangleright$  Rest of procedure remains the same

### [12: Symlink](#page-29-0)

{

}

```
"SEMEVAL12": {
    "train_data_path": "data/task12/train.all.conll",
    "validation_data_path": "data/task12/dev.all.conll",
    "word_idx": 1,
    "tasks": {
        "entities12": {
            "task_type": "seq",
            "column_idx": 2
        },
        "relations12": {
            "task_type": "seq",
            "column_idx": 3
        }
    }
}
```
<span id="page-31-0"></span>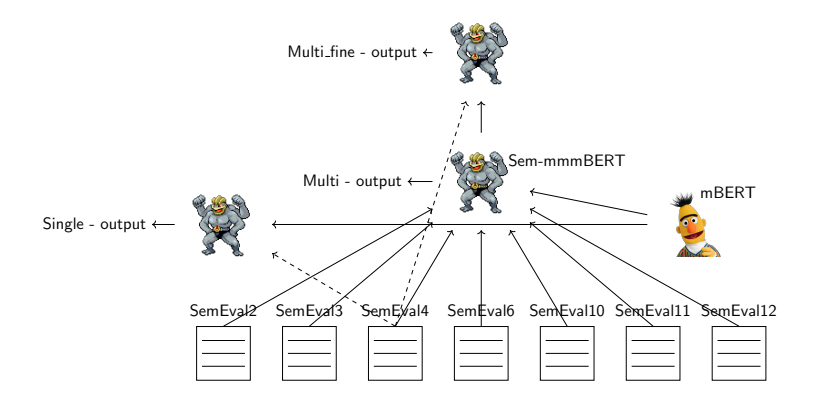

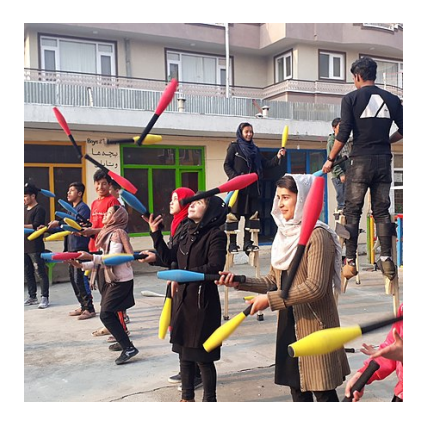

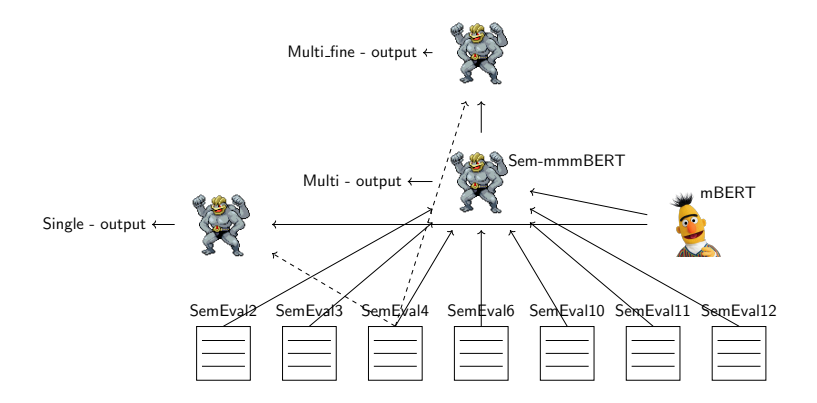

#### STILT: Supplementary Training on Intermediate Labeled-data Tasks (Phang et al. 2018)

train.py --dataset\_config config/task4.json train.py --dataset\_config config/\*.json --name multi train.py --finetune logs/multi/\*/model.tar.gz \ --dataset\_config config/task4.json --name multi.task4

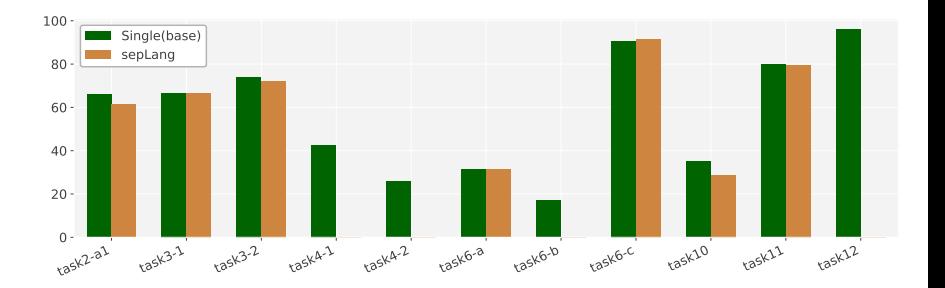

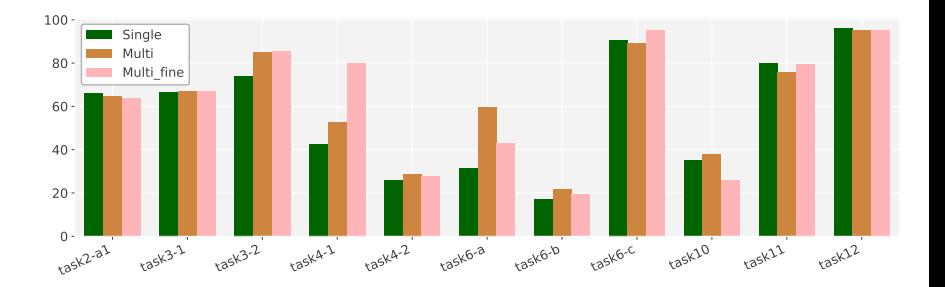

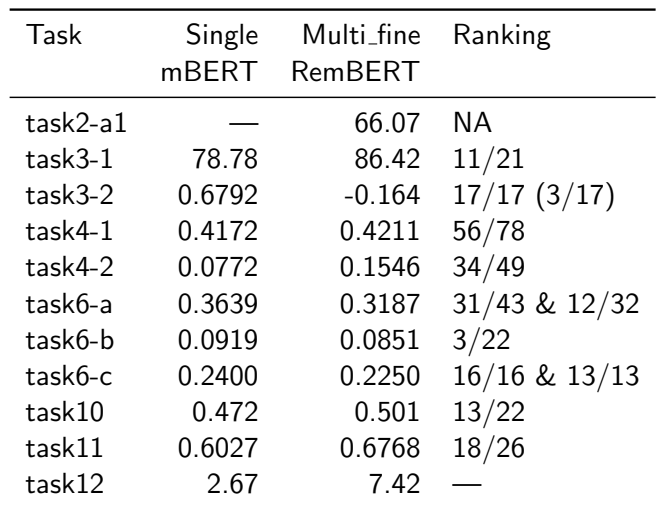

We will release:

▶ Sem-mmmBERT: Semeval-Machamp-Multitask-Multilingual BERT

 $\blacktriangleright$  Sem-RemmmBERT $\cdot$ Semeval-Machamp-Multitask-Multilingual RemBERT

#### multi-task models may soon hold state-of-the-art results on many benchmarks.

▶ Can we do better?

#### multi-task models may soon hold state-of-the-art results on many benchmarks.

▶ Can we do better?

- ▶ Use other LM's
- ▶ Finetune hyperparameters
- $\blacktriangleright$  Add/select pre-training tasks

All code available at: <https://bitbucket.org/robvanderg/semeval2022> paper is on the way

MaChAmp: <https://machamp-nlp.github.io/>